## **Uninstall Ie11 Add Ons Manually**>>>CLICK HERE<<<

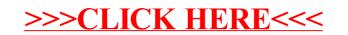